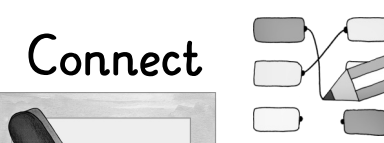

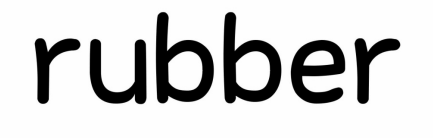

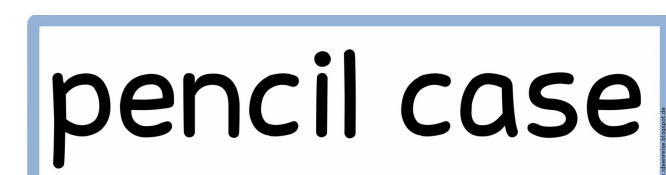

pen

pencil

book

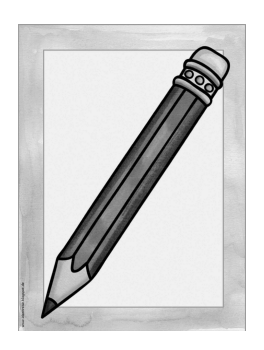

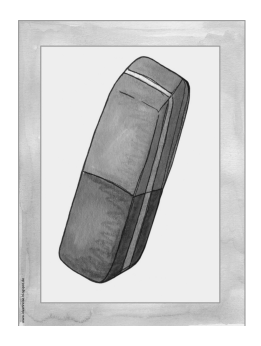

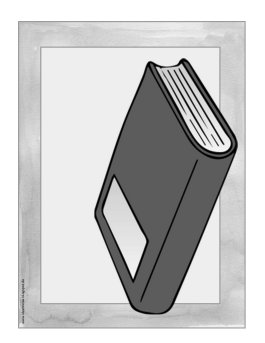

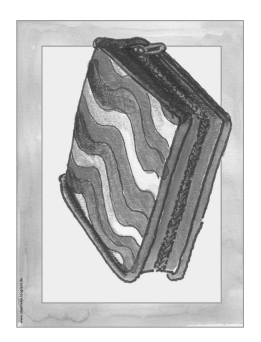

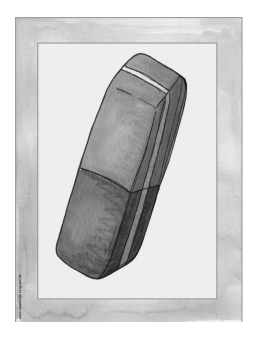

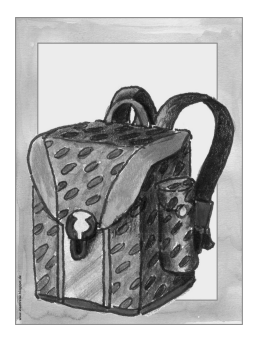

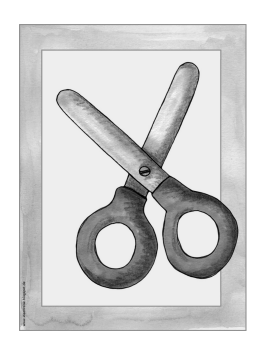

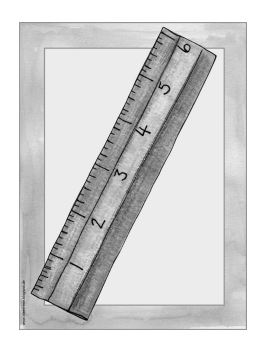

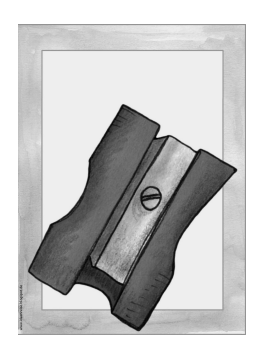

## **SCISSOrS**

## rubber

# schoolbag

## sharpener

#### ruler